SIBINTER

# SIBINTER

#### **NOTICE**

The information in this document is subject to change without notice. Norsk Data A.S assumes no responsibility for any errors that may appear in this document. Norsk Data A.S assumes no responsibility for the use or reliability of its software on equipment that is not furnished or supported by Norsk Data A.S.

The information described in this document is protected by copyright. It may not be photocopied, reproduced or translated without the prior consent of Norsk Data A.S.

Copyright

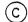

1981 by Norsk Data A.S.

This manual is in loose leaf form for ease of updating. Old pages may be removed and new pages easily inserted if the manual is revised.

The loose leaf form also allows you to place the manual in a ring binder (A) for greater protection and convenience of use. Ring binders with 4 rings corresponding to the holes in the manual may be ordered in two widths, 30 mm and 40 mm. Use the order form below.

The manual may also be placed in a plastic cover (B). This cover is more suitable for manuals of less than 100 pages than for large manuals. Plastic covers may also be ordered below.

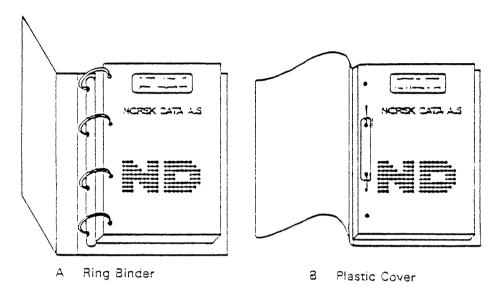

Please send your order to the local ND office or (in Norway) to:

Documentation Department Norsk Data A.S P.O. Box 4, Lindeberg gård Oslo 10

# ORDER FORM

| Lwou          | ld like to order                            |
|---------------|---------------------------------------------|
|               | Ring Binders, 30 mm, at nkr 20,- per binder |
|               | Ring Binders, 40 mm, at nkr 25,- per binder |
|               | Plastic Covers at nkr 10,- per cover        |
| Comp<br>Addre | ess                                         |
|               |                                             |

. .

|          | REVISION RECORD   |  |  |  |  |
|----------|-------------------|--|--|--|--|
| Revision | Notes             |  |  |  |  |
| 12/76    | Original Printing |  |  |  |  |
|          |                   |  |  |  |  |
|          |                   |  |  |  |  |
|          |                   |  |  |  |  |
|          |                   |  |  |  |  |
|          |                   |  |  |  |  |
|          |                   |  |  |  |  |
|          |                   |  |  |  |  |
|          |                   |  |  |  |  |
|          |                   |  |  |  |  |
|          |                   |  |  |  |  |
|          |                   |  |  |  |  |
|          |                   |  |  |  |  |
|          |                   |  |  |  |  |
|          |                   |  |  |  |  |
|          |                   |  |  |  |  |
|          |                   |  |  |  |  |
|          |                   |  |  |  |  |
|          |                   |  |  |  |  |
|          |                   |  |  |  |  |
|          | ·                 |  |  |  |  |
|          |                   |  |  |  |  |
|          |                   |  |  |  |  |

Publ. No. ND-60.077.01

December 1976

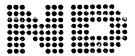

NORSK DATA A.S.

Manuals can be updated in two ways, new versions and revisions. New versions consist of a complete new manual which replaces the old manual. New versions incorporate all revisions since the previous version. Revisions consist of one or more single pages to be merged into the manual by the user, each revised page being listed on the new printing record sent out with the revision. The old printing record should be replaced by the new one.

New versions and revisions are announced in the ND Bulletin and can be ordered as described below.

The reader's comments form at the back of this manual can be used both to report errors in the manual and to give an evaluation of the manual. Both detailed and general comments are welcome.

These forms, together with all types of inquiry and requests for documentation should be sent to the local ND office or (in Norway) to:

Documentation Department Norsk Data A.S P.O. Box 4, Lindeberg gård Oslo 10

# Preliminary manual

# TABLE OF CONTENTS

# Forword Section

| L | Introduction                                       |
|---|----------------------------------------------------|
| 2 | The Available Commands                             |
| 3 | Examples of How the System May be Used             |
| 1 | The SIBAS database definition card image generator |
| 5 | The Next Release                                   |

#### Forward to the Nord Sibas Interactive, Key to Disk and Report Generating System Manual

The Nord Sibas Interactive, Key to Disk, and Report Generating System, called Sibinter for short, is the first step towards providing non computer professionals with a tool which will enable them to use NORD computer systems for the handling of record oriented data.

## Sibinter today

This first version of the system does not pretend to acheive this aim, but what it purports to acheive are the following:

#### For SIBAS oriented users:

A data base can be used without writing any application programs. Transactions can be defined by creating Command Input Mode files, corresponding to a Job Control language which is SIBAS database oriented. Simple reports can be generated. Those who dare it can get records from serial SIBAS realms the "back way" at least 100 times faster than is possible with SIBAS.

#### For non SIBAS users:

Record formats for input and output are easily defined, and it takes 1-2 hours to learn how to use the Key to Disk System. For report generating, a knowledge of Fortran Format is really necessary. The same applies for SIBAS users.

#### The next release

The next release of Sibinter planned for Spring 1977 will be much nearer the non computer professional. As mentioned in chapter 5 of the manual, there will be

- \* free format definition for record layouts where the user describes how he wants a record printed out in non computer language terms.
- \* for SIBAS realms containing records, each data element will have a default print or read format defined, so that the user no longer needs to define these.

free language commands will be used through out Sibinter. For example the command SOPDB will be replaced by OPEN-DATA-BASE which can again be represented by any unique abreviation like O-D-B O--B and so on. There will also be the possibility of changing Command names so that one can replace

Implemented

OPEN-DATA-BASE by
OUVREZ-LE-DATA-BASE
or
ÅPNER-DATA-BASEN
or
OFFEN-DATA-BASISMUS
or
AVATA-DATA-BASAINEN
or
OTKPbBAT-DATA-bACEH

for example.

A new language for the programming of record oriented transactions will be available (see appendix 2). This is

NOBOL

the NOrd Business Oriented Language.

The release of Sibinter in September 1977 will contain SUPER NOBOL. The user will then address NORD systems something like as follows:

#### For Sibas:

For-data-base < data base > get-all-records-in-realm < realm > where-data-item (item name > has-values-between < value1, value2 > . Produce-report < report identification >

# For non-Sibas:

Get-all-records-in-file < file > where-data-ite.n <namel > has-values-between <value1, value2 > and where-data-item < name2 > is-less-than < value>.

Sort-records-found-using-data-item < name > .

Produce-report <report identification> .

\* It will no longer be necessary to program Record Oriented Systems on NORD machines using anything other than Sibinter, NOBOL, and SUPER NOBOL. Application programmed in Fortran, Basic, NPL and MAC will take more space and execute slower.

Finally if ND is to acheive this aim, we need Your Comments, Criticism (constructive or otherwise, the otherwise will be stored on a write only device), Ideas, so that we can come nearer the desired aims.

Those who do not have SIBAS can still use the Key to Disk and Report Generating part of Sibinter without incurring any obligations with regard to SIBAS.

Comments, etc. should be sent to

Jeremy Salter
A/S NORSK DATA-ELEKTRONIKK
Lørenveien 57
Oslo 5

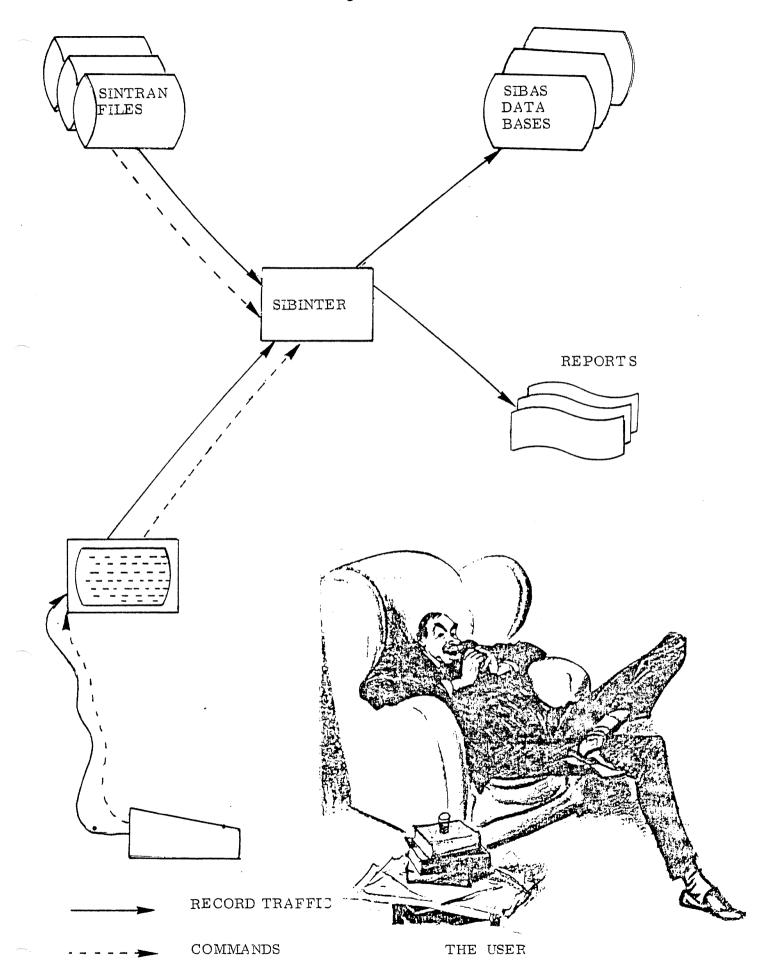

#### 1 INTRODUCTION

#### 1.1 Origens of Sibinter

The first version of the program was developed in connection with the use of SIBAS by the Christiania Bank and Kreditkasse in Oslo. Sibinter enabled one to execute SIBAS calls against a SIBAS database without having to write an application program. Sibinter used the SIBAS call names as commands, and then asked the user to give in the various input parameters (SIBAS names, data item values, currency indicators etc), and when all input was complete, it executed the specified call. Because Sibinter prompts the user, it is quite well suited as a teaching aid for those who wish to learn how to use Sibas. In this connection, it was decided to improve the program a bit, a process which got completly out of hand and resulted in the present version of Sibinter.

#### 1.2 Sibinter Now

The present version of Sibinter contains some 70 or so commands of which about 40 are directly concerned with the use of Sibas. These are the various SIBAS Data Manipulation Statement call names, plus some more powerful commands like GETSET and GETSR (get search region), which enable one to access and print out all the records in a given set or search region with one command. Some of the commands are directly concerned with the NORD implementation of SIBAS, and address the Sibas/User interface. The remaining commands are concerned with the specification of record and data item formats, opening and closing of input/output files for both data and commands, the specification of report layouts, and the automation of the use of Sibinter. It is possible to open files for random read, or read and write access, and read in records from an input file and store them in a SIBAS data base, or the other way round, or one can read in records from a terminal item by item and store them on a random access file.

When Sibinter is working on random access files, it always reads or writes 1024 word pages.

# 1.3 The Aim of Sibinter

The ultimate aim of Sibinter is to enable non programming personel to access and use the data in a Sibas database. The present version is on the right road, but still a long way from this aim. It is hoped that the next release, described in 5 will come closer to this goal. People with a knowledge of programming should be able to learn how to use the key to disk part of the present Sibinter in 2 - 3 hours.

#### THE AVAILABLE COMMANDS

#### 2.1 Introduction

The commands at present are from 3 to 6 characters long. These will be replaced by longer more descriptive command names where abreviations which are unique will also be allowed just as in SINTRAN III or FILE SYSTEM commands. However, at present the 3 to 6 letter commands must be typed in correctly and in full.

34 of the commands are the SIBAS DML (data manipulation) statements. Four of these are not yet described in the SIBAS users manual. These are:

| (SCHPO) | TAKE-CHECK-POINT               |
|---------|--------------------------------|
| (SINIT) | INITIATE -TRANSACT <b>I</b> ON |
| (STERM) | TERMINATE-TRANSACTION          |
| (SLOG)  | LOG-USER-INFORMATION           |

they are not yet available from SIBINTER.

The remaining DML commands may be found in the SIBAS users manual pp (5.2) 2 - (5.2) 4. Note that some have been slightly changed, see appendix 1. Remember to connect the words defining the DML statements by hyphens. Two examples are given below:

| (SOPDB) | OPEN-DATA-BASE |
|---------|----------------|
| (SFTCH) | FIND-USING-KEY |

The DML statements are at present defined by the SIBAS DML call name (in brackets above). They will eventually be replaced by the full names as indicated above.

In SIBINTER, unlike SINTRAN or FILE SYSTEM commands, it is <u>NOT</u> possible to give in command parameter values on the same line as the command identifying string. A command name is terminated by CR (carriage return) and SIBINTER willthen ask for input parameters if it is in manual mode, or execute the command if it is in automatic mode (this is further explained below).

The remaining commands are described below. As for the DML calls described above, the short form of the command at present in use is given in brackets first, followed by the longer descriptive name to be implemented later.

#### The Commands 2.2

SET-MANUAL-MODE

input

parameters:

none

purpose:

sets SIBINTEE in manual mode which means that

each command will request its input

parameters in turn.

SET-AUTOMATIC-MODE

input

parameters:

none

purpose:

sets SIBINTER in automatic mode which means that each DML command will be executed upon the assumption that the necessary input parameters such as SIBAS name lists, protect codes etc, but NOT key values or data item values, already lie in the SIBINTER input parameter buffer area (see below for SAVE-BUFFER and GET-BUFFER). For DML calls which require data item or key values as input, these will be read from the values input file, likewise DML calls which output values will output these to the values output file (see OPEN-VALUES-INPUT-FILE and OPEN-VALUES-OUTPUT-FILE below).

WRITE-HAME-BUFFERS

input

parameters:

none

purpose:

to write the contents of the SIBINTER name buffers to the command output file. Before executing any DML calls, the command will

give the output shown below:

GIVE COMMAND : WRITE-NAME-BUFFERS

\*DATA BASE :

\*REALMS :

\*USAGE MODES \*FROTECT MODES :

\*REALMS FOR CALLS

\*FETCH \*READ FIRST IN REALM **\*STORE** \*FETCH BETWEEN LIMITS :

\*LOGGING \*SET NAME :

\*SIBAS TRANSACTION

\*KEY NAMES FOR

\*FETCH \*FETCH BETWEEN LIMITS :

\*INSERT OR REMOVE FROM MANUAL INDEX

\*DATA ITEMS ARE :

GIVE COMMAND : ND-60.077.01

After executing a number of DML calls in manual mode, the command WRITE-NAME-BUFFERS might given the output shown below:

GIVE COMMAND: WRITE-NAME-BUFFERS

\*DATA BASE : COURSE \*REALMS :

COMPANY STUDENT INTRESTS COMMENTS \*USAGE MODES : 2 2 2 2 \*FROTECT MODES : 0 0 0 0

\*REALMS FOR CALLS

\*FETCH : \*READ FIRST IN REALM : \*STORE : COMPANY \*FETCH BETWEEN LIMITS :

\*LOGGING :

\*SET NAME : \*SIBAS TRANSACTION :

\*KEY NAMES FOR

\*FETCH : \*FETCH BETWEEN LIMITS : \*INSERT OR REMOVE FROM MANUAL INDEX :

\*DATA ITEMS ARE :

COMPNAME COMPABNA COMPADDR COMPTELP GIVE COMMAND:

(VAL) WRITE-VALUE-BUFFERS

input

parameters:

none

purpose:

to write the contents of the value buffers

to the command output file.

Before and after results of the command corresponding to the example given above for

WRITE-NAME-BUFFERS might be

Before:

GIVE COMMAND: WRITE-VALUE-BUFFERS

LENGTHS OF VALUE BUFFERS ARE FOR

STORE,, MODIFY, FETCH, AND FEBL : 200 200 10 10

PROGRAM EXECUTION MODE IS : MANUAL

CONNECTED FILE NUMBERS ARE FOR

COMMAND INFUT: 1 COMMAND OUTFUT: 1

VALUES INPUT : 1 VALUES OUTPUT : 1 FROM SIBAS : 128 TO SIBAS : 129

LAST FORCED CHECK POINT IDENTIFCATION:

After:

LENGTHS OF VALUE BUFFERS ARE FOR STORE,, MODIFY, FETCH, AND FEBL: 200 200 10 10 FROGRAM EXECUTION MODE IS : MANUAL CONNECTED FILE NUMBERS ARE FOR COMMAND INPUT : 1 COMMAND OUTPUT : VALUES INFUT : 1 VALUES OUTPUT : 128 TO SIBAS FROM SIBAS LAST FORCED CHECK POINT IDENTIFCATION : 0 0 0 0

DATA ELEMENT VALUES ARE : FAN

KEY VALUE IS : SDSDS : 1

OPEN-COMMAND-INPUT-FILE (COMINP)

input

parameters:

purpose:

to open the given file for command input. The command input file should be symbolic, e.g. produced using QED, and should contain one command name per line. Note that saved buffer names may also be used as commands.

(see SAVE-BUFFERS and GET-BUFFERS)

OPEN-COMMAND-OUTPUT-FILE (COMOUT)

input

parameters:

purpose:

<file name and type>

to open the given file for command output. This applies to the output from the commands

WRITE-NAME-BUFFERS WRITE-VALUE-BUFFERS

HELP

WRITE-INFORMATION

(VALINP)

OPEN-VALUES-INPUT-FILE

input

parameters:

purpose:

< file name and type>

to open the given file for values input. The values referred to are key values or data item values, and should be in symbolic form as for

COMMAND-INPUT-FILE.

(VALOUT)

OPEN-VALUES-OUTPUT-FILE

input

parameters:

purpose:

 $\langle$  file name and type $\rangle$  ,  $\langle$ mode $\rangle$ 

to open the given file for values output. The file can be opened for sequential write (first record to beginning of file or sequential write

append.

(SAVE)

SAVE-BUFFERS

input

parameters: purpose:

<name > . < description >

to save the contents of all name buffers and some of the value buffers on a named area on a file. The file must be predefined and have the name SIBINTER:DATA. Each saved area requires 1K (1024 words), and the first 1K of the file is reserved by SIBINTER. The parameter description is a 78 character des-

cription of the saved buffers contents.

(GETBUF)

GET-BUFFERS

input

parameters:

< name>

purpose:

to replace the contents of the SIBINTER name and value buffers by the contents of the named buffer area. The name and description of the buffers read in are printed out. Buffer names at present must be 8 characters, this will be replaced by an abreviated look up name system like that used for the SIBINTER commands. Note that buffer names can also be used as commands, and this is the same as

using the GET-BUFFERS command.

(RECINP) OPEN-RECORD-INPUT-FILE

input

purpose:

parameters: ⟨ file name and type⟩, ⟨record length ⟩,

> ⟨start word number⟩, ⟨start record number⟩ to open the values input file for record input.

The start word number is > or = 1 and indicates where the first record begins on the file. The start record number is > or = 1and indicates which record one wishes to begin

reading out. (the first, second, third etc.)

OPEN-RECORD-OUTPUT-FILE (RECOUT)

input

⟨ file name and type > , ⟨ record length > parameters:

start word number > , (start record number > .)

to open the values output file for record output purpose:

(GET) GET-RECORD

input

parameters:

purpose:

to retrieve the next record from the values input file and write out its contents on the

command output device.

(PUT) PUT-RECORD

input

parameters:

none

purpose:

to write the present record to the values output file, OR if the command input file is the

teletype, to read in data values to the present record from the teletype and write the record

to the values output file.

(PRINT) PRINT-RECORD

input

parameters:

none

purpose:

to print the contents of the data items value

buffer on the command output file.

(READ) READ-RECORD

input

parameters: none

purpose: to read values for data items to the value

buffer from the command input file.

(INFO) WRITE-INFORMATION

input

parameters: none

purpose: to write information about SIBINTER to the

command output file.

(HELP) HELP

input

parameters: ne

purpose: to write a list of defined command names and

the names of saved buffers on the command

output file.

(FOR MN) DEFINE -FOR MAT -FOR -ITEMS

input

parameters: < number of items>,< names>, < format>

purpose: to read in a list of item names and the format

of their values.

In manual mode this command is automatically invoked in other commands which read in values for data items, or if no format has been defined.

(FORMK) PEFINE-FORMAT-FOR-FIND-KEY

input

parameters: < key name>, < format>

purpose: to read in a key name for FIND-USING-KEY,

and the format of the key value.

In manual mode this command is automatically invoked when executing the command FIND-

USING-KEY.

NOTE: In both manual and automatic mode the format

defining function or the name defining function will be automatically invoked if no names or no format exists for those commands requiring

value input.

(DHE AD)

DEFINE-HEADING

input

parameters:

<number of data words>,<format>,

(number of records per page), (clear screen character)

purpose:

to define a heading for a printpage. Up to 256 data words can be printed out in a heading. These must be moved from the data item value

buffer to the heading buffer using the

MOVE-TO-HEADING-BUFFER command. The clear screen character value depends upon the terminal type in use, and for eventual line

printer output should be 12 decimal.

(MTHEAD)

MOVE-TO-HEADING-BUFFER

input

parameters:

none

purpose:

to move the first 256 words from the data items

value buffer to the heading value buffer.

(PHEAD)

PRINT-HEADING

input

parameters:

none

purpose:

to write the heading to the values output file.

(SLENG)

SET-LENGTHS-OF-VALUE-BUFFERS

input

parameters:

(length for FIND-USING-KEY key value)

<length for FIND-BETWEEN-LIMITS key value>

⟨length for STORE values⟩,⟨length for MODIFY values⟩

purpose:

to set the number of data words to be transferred to SIBAS from the value buffers for the

various calls.

(GETSET)

GET-SET

input

parameters:

set name > (in manual mode)

input

parameters:

none (in automatic mode)

purpose:

to retrieve and write out the contents of all the records in a set on the values output

file

The set owner must be current record when GET-SET is used. If all records in the set are accessed, the current record will be the set owner when the command is completed.

(GETSR)

GET-SEARCH-REGION

input

parameters:

none

purpose:

to retrieve and write out the values from all the records in a search region on the values

output file.

The search region must be the current search region. The values of the current record will be written out first, and this current record must therefore be a member of the search region ( the first if all records are

required).

(SETDEV)

SET-SIBAS-COMMUNICATION-DEVICES

input

parameters:

< device set code>

purpose:

to set the SINTRAN internal device numbers

in the user side of the SIBAS interface.

(UTBLK)

WRITE-LOG-BLOCK

input

parameters:

none

purpose:

to force the SIBAS side of the SIBAS interface to write the current block for logging of DML

call input to the log file.

(EXIT)

EXIT

input

parameters:

none

purpose:

to terminate SIBINTER.

(COPY)

COPY-RECORDS

input

parameters:

none

purpose:

to copy records from the values input file to the values output file. At least one must be

opened for record input or output.

(CLOSE)

CLOSE-FILE

input

parameters:

< connected file number >

purpose:

to close the file with the given number.

(SETWCN) SET-WRITE-CONDITION

input

parameters: < condition >, < no. of words to be compared >,

start word in record >

purpose: to set a condition for the writing of records

(DELWCN) DELETE-WRITE-CONDITION

input

parameters: none

purpose: to remove a write condition

(STEPST) STORE-WITH-STEP

input

parameters: 
maximum number of records>

purpose: to step the first word of the first data item

value in the value buffer by 1, and execute

the SIBAS DML call STORE.

(STEPGT) GET-WITH-STEP

input

parameters: ( maximum number of times >

purpose: to execute the SIBAS DML call SGET the

given number of times.

(NEXTNR) NEXT-N-RECORDS

input

parameters: (N)

purpose: to COPY the next N records.

(SIBOFF) SWITCH-SIBAS-OFF

input

parameters: none

purpose: Sibas calls will be simulated only, and a status of

1 always returned.

(SIBON) TURN-SIBAS-ON

input

parameters: none

purpose: to anull the effect of SWITCH-SIBAS-OFF

(GOLOAD) GO-TO-LOADER

input

parameter:

none

purpose:

to call the loader.

(GOUSER) GO-T

GO-TO-USER-SUBROUTINE

input

parameters:

none

purpose:

to call a user defined subroutine.

NOTE: GO-TO-LOADER and GO-TO-USER-SUBROUTINE

are described in appendix 3. To return from the loader to SIBINTER, give the command RUN. All SINTRAN III and FILE SYSTEM commands are available from the loader if one

writes @ .

(TUSED) TIME-USED

input

parameters:

none

purpose:

to print out the total elapsed time for the pre-

vious call.

(CC) COMMENTS

input

parameters:

purpose:

none

to enable the user to write a comment, terminated

by CCC.

RENAME-COMMAND

input

parameters:

purpose:

< old command name > < new command name, parameters >

to enable the user to rename, or translate all

commands.

SET-NUMBER-OF-LINES-PER-PAGE

input

parameters:

purpose:

< number of lines > (>0 and >73), < new page character >

to alter the number of lines/page of a report.

Setting to 0 will suppress the report.

SET-BACKSPACE-CHARACTER

Input

parameters:

< new backspace character >

purpose:

to give in the backspace character appropriate

to the terminal being used.

# 2.3 Comments on the Commands and Command Input.

Sibinter attempts to make things as convenient as possible for the user. Throughout CR (carriage return) implies a default value where this is applicable. Depending on the type of parameter asked for, the default value can be

0 - zero

equivalent to the answer NO

equivalent to typing in the same as you typed in the first time you "answered" the question.

Note that this does NOT apply to the reading in of VALUES. Moreover, if Sibinter does not accept your answer, it will repeat the question.

One source of confusion may be that between the commands VALCUT and RECOUT, and VALINP and RECINP. VALINP and VALOUT open the values input and values output files for sequential read and write respectively. RECINP and RECOUT open the values input file and the values output file for random read and write respectively; the records are nevertheless always read sequentially. This possible stumbling block will be removed in the next version.

Note also that Sibinter expects to find a SINTRAN file called SIBINTER:DATA, and will use this file to store name-buffers on.

It is not possible to use the command SAVE-BUFFERS if nore than one termianl is using Sibinter under the same SINTRAN user name. This will be fixed the next release.

#### 3 EXAMPLES OF HOW THE SYSTEM MAY BE USED

Below is the direct print out on a Decwriter from a session with Sibinter.

Apld-sibinter

IF YOU WANT INFORMATION TYPE "Y":
GIVE COMMAND : ec

all user input to sibinter is in small letters, all output from sibinter is in capital letters ccc GIVE COMMAND : info

Note: the version of Sibinhar to be used on the course is the development version. It has free language commands format. If the fixed format commands in the example following are replaced by their free language equivalents, the example still applies.

```
THIS PROGRAM ALLOWS YOU TO INTERACT DIRECTLY WITH A
SIBAS DATA-BASE, BY TYPING A DML-STATMENT.
EACH DML-STATMENT WILL COLLECT NECESSARY PARAMETERS.
YOU MAY ALSO USE THE COMMANDS:
        : READS IN THE LENGTHS OF THE VALUE BUFFERS
 SLENG
 GETSR
        : GETS ALL RECORDS IN A SEARCH REGION
 GETSET : GETS ALL RECORDS IN A SET
        : READS IN THE FORMAT FOR A KEY
 FORMK
          READS IN THE FORMAT FOR ITEMS
 FORMN
          TYPES OUT THE CONTENT OF THE NAME BUFFERS
 NAMES
          TYPES THE CONTENT OF THE VALUE BUFFERS AND THE EXECUTION MODE
 VAL
         TYPES A LIST OF AVAILABLE COMMANDS
 HELF'
 SAVE
        ; SAVES THE CONTENTS OF ALL BUFFERS ON A FILE
          SETS EXECUTION MODE TO MANUAL
 MAN
          SETS EXECUTION MODE TO AUTOMATIC
 AUTO
          TERMINATES THE SIBAS INTERACTIVE PROGRAM
 EXIT
 GETBUF : GETS THE CONTENTS OF ALL BUFFERS FROM A FILE
 COMINE : OPENS FILE FOR COMMAND INPUT
 COMOUT : OPENS FILE FOR COMMAND OUTPUT
 VALINE : OPENS FILE FOR VALUES INFUT
 VALOUT : OPENS FILE FOR VALUES OUTPUT
 SETDEV : SETS INTERNAL DEVICE NUMBERS
        : WRITES CALL INPUT LOG BLOCK
 UTBLK
        : DEFINES A PAGE HEADING
 DHEAD
        : WRITES PAGE HEADING
 PHEAD
 MTHEAD: MOVES 256 WORDS FROM VALUE BUFFER TO HEADING BUFFER
 RECINF : OPENS A FILE FOR RECORD INPUT
 RECOUT : OPENS A FILE FOR RECORD OUTPUT AND INPUT
 GET
        : WRITES A RECORD TO THE VALUE BUFFER
 FUT
        : WRITES A RECORD FROM THE VALUE BUFFER
        : PRINTS THE VALUE BUFFER ON THE COMMAND OUTPUT DEVICE
 FRINT
        : CLOSES A FILE WITH THE GIVEN CONNECTED NUMBER
 CLOSE
 COFY
        : COFIES RECORDS FROM VALUE INPUT FILE TO VALUE
          OUTPUT FILE.AT LEAST ONE FILE MUST BE OPENED
          FOR RECORD INPUT OR OUTPUT
 SETWON: SETS WRITE CONDITION
 DELWON: DELETES WRITE CONDITION
 STEPST : EXECUTES STORE A GIVE NUMBER OF TIMES
          STEFFING IVBUF(1) BY 1 EACH TIME
 STEPGT : EXECUTES GET A GIVE NUMBER OF TIMES
 NEXTNR : COPIES THE NEXT "N" RECORDS
        : READS VALUES FROM THE COMMAND INPUT DEVICE
 READ
        : FRINTS OUT INFORMATION ABOUT SIBINTER.
 INFO
 SETWON : SETS A WRITE CONDITION
 GOLOAD : GOES TO THE NORD LOADER. THE USER CAN THEN
          LOAD HIS OWN MODULE.ALL SINTRAN AND FILE
          SYSTEM COMMANDS ARE AVAILABLE FROM THE
          LOADER. RETURN TO SIBINTER BY USING "RUN"
 GOUSER : CALLS THE USER DEFINED MODULE
        : ENABLES THE USER TO WRITE A COMMENT TERMINATED WITH CCC
 CC
          (IN MANUAL MODE ONLY)
 SIBOFF : TURNS OFF SIBAS CALLS
 SIBON
        : TURNS ON SIBAS CALLS
TRANSACTION NAMES CAN ALSO BE USED AS COMMANDS.
AFTER THE EXECUTION OF EACH DML-STATEMENT, THE STATUS
CODE (IF DIFFERENT FROM 1) IS DISPLAYED. IF THE STATUS
```

ND-60.077.01

IS NEGATIVE, THE DATABASE REGISTERS AND THE ERROR CODE

ARE DISPLAYED.

GIVE COMMAND : ee ...

```
lets now so to the loader and see what the time is ccc
GIVE COMMAND : soload
*üdatcl
*Widatcl
米ではロ
GIVE COMMAND : cc
this decwriter does not have a curly "a" character!! ccc
GIVE COMMAND : cc (
lets now read the symbolic code for sibinter, write it out on a
record oriented file with fixed record length. Then we can pick
out all the comment statements using "setwon".
GIVE COMMAND : valina
GIVE FILE NAME AND TYPE (MAX 19 CHARS) : sibo-sibi;sumb
GIVE COMMAND : recout
GIVE FILE NAME AND TYPE (MAX 19 CHARS) : "sibo-sibi:data"
FOR RECORD OUTPUT GIVE
RECORD LENGTH (>0 AND <1025), START WORD NUMBER (>= 1)
START RECORD NUMBER (>= 1), AND MAX NUMBER OF RECORDS (>= 1)
IN THAT ORDER : 40,1,1,1
NO SUCH PAGE
IF SAME FILE FOR INPUT RECORDS TYPE "Y":
GIVE COMMAND : nextor
HOW MANY MORE RECORDS ? : 200
NUMBER-OF-ITEMS:1
ITEM-NAME( 1); text
FORMAT TYPES ARE:
1: INTEGER, 2: DOUBLE INTEGER, 3: REAL, 4: CHARACTER, 5: OCTAL 6: FORTRAN
SPECIFY FORMAT FOR : TEXT
TYPE (1-6) ?: 6
GIVE NUMBER OF DATA WORDS TO BE READ/WRITTEN : 40
ONLY SINGLE WORDS CAN BE HANDLED.A, I, OR Z FORMAT
GIVE FORTRAN FORMAT FOR
TEXT
MAX : 300 CHARACTERS.START WITH (
GIVE (NEXT)
              80 CHARACTERS:
 (40a2)
NO SUCH PAGE
NO SUCH PAGE
                     Sibinter reads in each IV page, and the
NO SUCH PAGE
                     places a record in the conect position in
the page. The page is written back
to disc for each record written.
NO SUCH PAGE
 NO SUCH PAGE
 NO SUCH PAGE
 NO SUCH PAGE
```

MAX NUMBER OF RECORDS READ/WRITTEN!!

GIVE COMMAND : cc

ND-60.077.01

```
we can now look at the connected file numbers | ccc
GIVE COMMAND : val
LENGTHS OF VALUE BUFFERS ARE FOR
STORE,, MODIFY, FETCH, AND FEBL :
                                200 200
                                         10
                                              10
PROGRAM EXECUTION MODE IS : MANUAL
CONNECTED FILE NUMBERS ARE FOR
COMMAND INFUT :
                  1 COMMAND OUTPUT :
VALUES INPUT
                46 VALUES OUTPUT
                                       58
              : 128 TO SIBAS
FROM SIBAS
LAST FORCED CHECK POINT IDENTIFICATION :
    0
         0
              0
                   0
                        0
                                  0
                                         58 RECORD LENGTH
RECORD OUTPUT CONNECTED FILE NUMBER :
                                                                    40
              NEXT RECORD NUMBER
                                         202 MAX RECORD NUMBER :
                                                                   201
              NEXT WORD IN 1K PAGE
                                         873
DATA ELEMENT VALUES ARE :
            IFLOGBF/22*0/,NO /O/,NORLMS/O/,
GIVE COMMAND : cc ]
lets now define a report for the print out of the file sibo-sibi:data
con
GIVE COMMAND : dhead
GIVE NUMBER OF DATA WORDS TO BE READ/WRITTEN :
ONLY SINGLE WORDS CAN BE HANDLED.A.I.OR Z FORMAT
GIVE FORTRAN FORMAT FOR
HEADING
MAX :
       300
            CHARACTERS.START WITH (
GIVE (NEXT) , 80 CHARACTERS:
(///y20xy's ibinter code'y///)
GIVE NUMBER OF RECORDS PER PRINT PAGE (<0R=70) : 30
GIVE IN DECIMAL VALUE FOR CLEAR SCREEN CHARACTER: 12
GIVE COMMAND : cc
we must now change the format for output ecc
GIVE COMMAND : forma
NUMBER-OF-ITEMS:
FORMAT TYPES ARE:
1: INTEGER, 2: DOUBLE INTEGER, 3: REAL, 4: CHARACTER, 5: OCTAL 6: FORTRAN
SPECIFY FORMAT FOR : TEXT
TYPE (1-6) ?: 6
GIVE NUMBER OF DATA WORDS TO BE READ/WRITTEN : 40
ONLY SINGLE WORDS CAN BE HANDLED.A.I.OR Z FORMAT
GIVE FORTRAN FORMAT FOR
TEXT
MAX : 300
            CHARACTERS.START WITH (
GIVE (NEXT)
              80 CHARACTERS:
(1x,40a2)
GIVE COMMAND : close
GIVE CONNECTED FILE NUMBER : 58
GIVE COMMAND : recins
GIVE FILE NAME AND TYPE (MAX 19 CHARS) : sibo-sibi:data
FOR RECORD INPUT GIVE
RECORD LENGTH (>O AND <1025),START WORD NUMBER (>= 1)
START RECORD NUMBER (>= 1).AND MAX NUMBER OF RECORDS (>= 1)
IN THAT ORDER : 40,1,1,201
GIVE COMMAND : cc
we first print out all code ccc
```

### SIBINTER CODE

```
C OLD-SIBINTER 28/9/76 SYMBOLIC TAPE FOR SIB-1985A
      PROGRAM SIBINTER
       PROGRAM FOR INTERACTIVE USAGE OF A S I B A S DATA-BASE
\mathbb{C}
       FROM A TERMINAL.
C
       USER MAY EXECUTE ANY DML-STATMENT, AND RECEIVE AN IMEDIATE
C
C
       RESULT.
C
C
C
       COMMON-AREA:
\mathbb{C}
       COMMON /CFBUF/
                               LFB1, LMAXV1, LREC1, IFBUF,
                               LFB2, LMAXV2, LREC2, IFKBUF,
                               LFB3, LMAXV3, LREC3, IFHILOBF,
                               LFB4, LMAXV4, LREC4, IFLOGBF,
                               LFB5, LMAXV5, LREC5, IFHEAD,
                               LBF6, LMAXV6, LREC6, IFCONBF
       COMMON /CLBUF/ LBUF
       COMMON /CNBUF / NBUF, NKEYBUF, NFBLKBF
       COMMON /CDBASE/ DBNAME, RUNID, PSWORD, SIBTRAN
       COMMON /CREALM/ NORLMS, RLMNAME, USAGE, PROTECT, FTCHRLM, RFIRRLM,
                               STORRLM, FEBLRLM, LOGRLM, NLOG
       COMMON /CTEMP / CRUI, CSRI, SETNAME, INSRKEY, CODE, NO, ITRANS, NPPAGE,
                               ICON, ICONFLG, ISTART, IVCONBF(20)
       COMMON /CDEV/ IDEVS(4), IFSDV, ITSDV
       COMMON /CIST / IST, ICALL, MODE, ITRDESC(39)
       COMMON /CREC/ LREC(2), NWPOS(2), NREC(2), NMAX(2), NPAG(2)
       COMMON /CFILL / IFILL
       COMMON /CTRANS/ NTRANS, SIBINT, NAMES
IF YOU WISH TO STOP TYPE "Y" CR : 9
GIVE COMMAND : cc
when a report is being taken out on the users terminal , the program
stops after each page of the report
GIVE COMMAND : setwon
GIVE CONDITION (LT, LE, EQ, NE, GE, GT) : eq
GIVE NUMBER OF WORDS TO BE COMPARED (<21) : 1
GIVE START WORD IN VALUE BUFFER (<1025) : 1
FORMAT TYPES ARE:
1: INTEGER, 2: DOUBLE INTEGER, 3: REAL, 4: CHARACTER, 5: OCTAL 6: FORTRAM
SPECIFY FORMAT FOR : CONDVALU
TYPE (1-6) ?: 4
NO.OF THIS TYPE ?: 2
MORE THIS ITEM ?:
GIVE VALUES FOR CONDVALU
UPTO 2 CHARACTERS: c
GIVE COMMAND : cc
we must now re-open the file sibo-sibi:data.
CCC
GIVE COMMAND : recins
GIVE FILE NAME AND TYPE (MAX 19 CHARS) : sibo-sibi:data
FOR RECORD INPUT GIVE
RECORD LENGTH (>0 AND <1025), START WORD NUMBER (>= 1)
 START RECORD NUMBER (>= 1), AND MAX NUMBER OF RECORDS (>= 1)
 IN THAT ORDER : 40,1,1,1
                              ND-60.077.01
 GIVE COMMAND : nextor
```

200

- HOW MANY MORE RECORDS -7 : 200

# SIBINTER CODE

| C OLD-      | SIBINTER 28/9/76 SYMBOLIC TAFE FOR SIB-1985A                            |
|-------------|-------------------------------------------------------------------------|
| C<br>C      | PROGRAM FOR INTERACTIVE USAGE OF A S I B A S DATA-BASE FROM A TERMINAL. |
| C           | USER MAY EXECUTE ANY DML-STATMENT, AND RECEIVE AN IMEDIATE RESULT.      |
| c<br>C      | COMMON-AREA:                                                            |
|             | WISH TO STOP TYPE "Y" CR :                                              |
|             | SIBINTER CODE                                                           |
| C<br>C -DEC | LARATIONS:                                                              |
| IF YOU      | WISH TO STOP TYPE "Y" CR :                                              |
|             | SIBINTER CODE                                                           |
| C -DAT      | A INITIATIONS:<br>WISH TO STOP TYPE "Y" CR :                            |

SIBINTER CODE

IF YOU WISH TO STOP TYPE "Y" CR :

SIBINTER CODE

IF YOU WISH TO STOP TYPE "Y" CR :

SIBINTER CODE

IF YOU WISH TO STOP TYPE "Y" CR : 9
ND-60.077.01

GIVE COMMAND : cc

GIVE VALUES FOR MANNUMB

INTEGER: 1

```
the reason why no comment lines are printed on some of the pages
is that we defined 20 lines per report page, and that particular set
of 20 lines of code contained no comments (uff da!!) ccc
GIVE COMMAND : tused
TOTAL ELAPSED TIME FOR :
                              O RECORDS FOR COMMAND : CC
           87420 MILLISECONDS
WAS
GIVE COMMAND : co
we can now simulate the interactive use of sibas ccc
GIVE COMMAND : siboff
GIVE COMMAND : soiped
          * UNKNOWN COMMAND OR TRANSACTION
* SOIPED
GIVE COMMAND : sordb
DATA-BASE-NAME: demon
GIVE RUN MODE (O=RETRIEVAL,1=LOAD/UFDATE) : 1
PASSWORD:
GIVE COMMAND : srrlm
NO-OF-OCCURENCES:2
NAME-OF-REALM: manfile
USAGE-MODE(O=RETRIEVAL,1=LOAD,2=UFDATE):2
PROTECT-MODE(O=NON-PROTECT,1=EXCLUSIVE):
NAME-OF-REALM: sirlfile
USAGE-MODE(O=RETRIEVAL,1=LOAD,2=UPDATE):2
PROTECT-MODE(O=NON-PROTECT,1=EXCLUSIVE):
GIVE COMMAND : names
                         *REALMS :
*DATA BASE : DEMON
                 MANFILE
                            GIRLFILE
                               2
                    2
*USAGE MODES
*PROTECT MODES :
                               0
                     0
*REALMS FOR CALLS
                         *READ FIRST IN REALM
XEETCH
                         *FETCH BETWEEN LIMITS :
*STORE
*LOGGING
                         *SIBAS TRANSACTION
*SET NAME :
*KEY NAMES FOR
                         *FETCH BETWEEN LIMITS :
*FETCH
*INSERT OR REMOVE FROM MANUAL INDEX
*DATA ITEMS ARE :
 TEXT
GIVE COMMAND : store
NAME-OF-REALM:manfile
NUMBER-OF-ITEMS:2
ITEM-NAME( 1):mannumb
ITEM-NAME( 2):manname
NEW FORMAT WANTED (Y FOR YES) ?: 9
FORMAT TYPES ARE:
1: INTEGER, 2: DOUBLE INTEGER, 3: REAL, 4: CHARACTER, 5: OCTAL 6: FORTRAN
SPECIFY FORMAT FOR : MANNUMB
TYPE (1-6) ?: 1
NO. OF THIS TYPE ?: 1
MORE THIS ITEM ?:
SPECIFY FORMAT FOR : MANNAME
TYPE (1-6) ?: 4
NO.OF THIS TYPE ?: 30
MORE THIS ITEM ?:
```

ND-60.077.01

GIVE VALUES FOR MANNAME

-UPTO 30 CHARACTERS: tom thumb

GIVE COMMAND : values

\* UNKNOWN COMMAND OR TRANSACTION \* VALUES

GIVE COMMAND : val

LENGTHS OF VALUE BUFFERS ARE FOR

STORE,, MODIFY, FETCH, AND FEBL: 200 200 10 10

PROGRAM EXECUTION MODE IS : MANUAL

CONNECTED FILE NUMBERS ARE FOR

COMMAND INPUT : 1 COMMAND OUTPUT : VALUES INPUT : 57 VALUES OUTPUT :

FROM SIBAS : 128 TO SIBAS

LAST FORCED CHECK POINT IDENTIFCATION :

0 0 0 0 0 0 0 CONNECTED FILE NUMBER : 57 RECORD LENGTH 40 RECORD INPUT

181 MAX RECORD NUMBER : 201 NEXT RECORD NUMBER :

NEXT WORD IN 1K PAGE : 33

DATA ELEMENT VALUES ARE :

\* &MUNNAM

1

MANNAME : TOM THUMB GIVE COMMAND : tused

TOTAL ELAPSED TIME FOR : O RECORDS FOR COMMAND : VAL

26140 MILLISECONDS

GIVE COMMAND : srfir NAME-OF-REALM: manfile GIVE COMMAND : tused

1 RECORDS FOR COMMAND : SRFIR TOTAL ELAPSED TIME FOR :

5840 MILLISECONDS

GIVE COMMAND : suto GIVE COMMAND : setsr

SIBINTER CODE

IF YOU WISH TO STOP TYPE "Y" CR :

SIBINTER CODE

IF YOU WISH TO STOE TYPE "Y" CR : 9

GIVE COMMAND : soldb

GIVE COMMAND : cc\_

GIVE COMMAND : man

GIVE COMMAND : cc

the comments command does not work in automatic mode.Lets lock at

the name buffers now ccc

GIVE COMMAND : names

ND-60,077,01

\*DATA BASE : DEMON \*REALMS :

MANFILE GIRLFILE

\*USAGE MODES : 2 2 \*PROTECT MODES : 0 0

\*REALMS FOR CALLS

\*FETCH : \*READ FIRST IN REALM : MANFILE

\*STORE : MANFILE \*FETCH BETWEEN LIMITS :

\*LOGGING :

\*SET NAME : \*SIBAS TRANSACTION

\*KEY NAMES FOR

\*FETCH : \*FETCH BETWEEN LIMITS : \*INSERT OR REMOVE FROM MANUAL INDEX :

\*DATA ITEMS ARE :
MANNUMB MANNAME
GIVE COMMAND : cc

we can now save the contents of the name buffers for later use  $|\operatorname{ccc}|$ 

GIVE COMMAND : save FILE ALREADY OPENED

TRANSACTION FILE NOT SUCCESSFULLY REOPENED

GIVE COMMAND : cc ...

there is a bus here!! ccc

GIVE COMMAND : exit

030524 STOP 0

Acont

GIVE COMMAND : save

GIVE TRANSACTION NAME (MAX 8 CHARS.) : demons

DESCRIBE TRANSACTION (MAX 78 CHARACTERS):

buffer contents used for demonstration

GIVE COMMAND : cc

if we give the command help then we also see which buffers are saveor

CCC

GIVE COMMAND : help

THE FOLLOWING COMMANDS ARE IMPLEMENTED:

SRPSM SRNSM SRNIS SRSOW SGET SRFSM SRLSM SFEBL SRFIR SFTCH SINSR SREMO SREMB SRASE SCONN SCONB SCONA SDCON SMOFY STORE SLOCK SUNLK SCHPW SRRLM SFRLM SOFDE SCLDB SDREC SEREL SFORG HELF NAMES. EXIT GETSET FORMK FORMN SLENG VAL SAVE GETSR COMINF COMOUT VALINF VALOUT SETDEV UTBLK SCHPO GETBUF MAN AUTO MTHEAD RECINP RECOUT GET FUT SINIT STERM SLOG DHEAD PHEAD SETWON DELWON STEPST STEPGT NEXTNR COPY READ INFO CLOSE FRINT

GOLOAD GOUSER CC SIBOFF SIBON

DEFINED TRANSACTIONS ARE :

ZERO OUT STORCOMP STORSTUD STORINTR DEMONS

GIVE COMMAND : cc

we can now look at the contents of some of these buffers.

```
ĞİVE COMMAND : zero out
PRESENT TRANSACTION DESCRIPTION IS
BLANKS OUT THE NAME BUFFERS
GIVE COMMAND : names
*DATA BASE
                         *REALMS
*USAGE MODES :
                    0
*PROTECT MODES :
*REALMS FOR CALLS
                         *READ FIRST IN REALM
*FETCH
*STORE
                        *FETCH BETWEEN LIMITS :
*LOGGING
                        *SIBAS TRANSACTION
*SET NAME :
*KEY NAMES FOR
                        *FETCH BETWEEN LIMITS :
*FETCH
*INSERT OR REMOVE FROM MANUAL INDEX
*DATA ITEMS ARE :
GIVE COMMAND : storstud
PRESENT TRANSACTION DESCRIPTION IS
LAGRER REC. I STUDENT
GIVE COMMAND : names
                          *REALMS
*DATA BASE : COURSE
                                      INTRESTS
                 COMPANY
                            STUDENT
                                                COMMENTS
*USAGE MODES
                     2
                               2
                                         2
                                                    2
                                         0
*FROTECT MODES :
                     0
                               0
                                                    0
*REALMS FOR CALLS
                         *READ FIRST IN REALM
*FETCH
                         *FETCH BETWEEN LIMITS :
*STORE
            STUDENT
*LOGGING
                         *SIBAS TRANSACTION
*SET NAME :
*KEY NAMES FOR
        ;
                         *FETCH BETWEEN LIMITS :
*FETCH
*INSERT OR REMOVE FROM MANUAL INDEX
*DATA ITEMS ARE :
 STUDNAME STUDARNA
                    COMFABNA
GIVE COMMAND : storcome
PRESENT TRANSACTION DESCRIPTION IS
LAGRER REC. I COMPANY
GIVE COMMAND : save
GIVE TRANSACTION NAME (MAX 8 CHARS.) : storcomp
THE TRANSACTION STORCOMP ALREADY EXISTS,
DO YOU INTEND TO CHANGE IT? (Y FOR YES) : 9
WILL YOU CHANGE THE DESCRIPTION ?(Y FOR YES) : 9
DESCRIBE TRANSACTION (MAX 78 CHARACTERS):
stores a new company record
GIVE COMMAND : storcomp
PRESENT TRANSACTION DESCRIPTION IS
```

ND-60.077.01

STORES A NEW COMPANY RECORD

```
GIVE COMMAND : cc.
lets now make a key to disk system for nocus
GIVE COMMAND : forma
NUMBER-OF-ITEMS:5
ITEM-NAME( 1):membrame
ITEM-NAME( 2): membcome
ITEM-NAME( 3):compaddr
ITEM-NAME( 4): remarks
ITEM-NAME( 5): macheonf
FORMAT TYPES ARE:
1: INTEGER, 2: DOUBLE INTEGER, 3: REAL, 4: CHARACTER, 5: OCTAL 6: FORTRAN
SPECIFY FORMAT FOR : MEMBNAME
TYPE (1-6) 7: 4
NO.OF THIS TYPE 7: 30
MORE THIS ITEM ?:
SPECIFY FORMAT FOR : MEMBCOMP
TYPE (1-6) ?: 4
NO.OF THIS TYPE ?: 30
MORE THIS ITEM ?:
SPECIFY FORMAT FOR : COMPADDR
TYPE (1-6) 7: 4
NO.OF THIS TYPE 7: 40
MORE THIS ITEM ?:
SPECIFY FORMAT FOR : REMARKS
TYPE (1-6) ?: 4
NO.OF THIS TYPE ?:
                     ..60
MORE THIS ITEM ?:
SPECIFY FORMAT FOR : MACHCONF
TYPE (1-6) ?: 4
NO.OF THIS TYPE 7: 60
MORE THIS ITEM 7:
```

```
GIVE COMMAND : recout
GIVE FILE NAME AND TYPE (MAX 19 CHARS) : "nocus-sutumn-1976:data"
FOR RECORD OUTPUT GIVE
```

RECORD LENGTH (>0 AND <1025), START WORD NUMBER (>= 1) START RECORD NUMBER (>= 1), AND MAX NUMBER OF RECORDS (>= 1) IN THAT ORDER : 110,1,1,1

### NO SUCH PAGE

IF SAME FILE FOR INPUT RECORDS TYPE "Y": GIVE COMMAND : put NEW FORMAT WANTED (Y FOR YES) ?: GIVE VALUES FOR MEMBNAME 30 CHARACTERS: Jeremy salter GIVE VALUES FOR MEMBCOMP 30 CHARACTERS: morsk data elektronikk GIVE VALUES FOR COMPADDR UPTO 40 CHARACTERS: larenveien 57, oslo 5, norwas: GIVE VALUES FOR REMARKS \_ UFTO 60 CHARACTERS: this is fantastic GIVE VALUES FOR MACHCONF. 60 CHARACTERS: n10.169.64k.3ttys.two modems.1 1-p.f-rup.t-r.bis disk GIVE COMMAND : print MEMBNAME : JEREMY SALTER MEMBCOMP : NORSK DATA ELEKTRONIKK COMPADOR : LORENVEIEN 57,0SLO 5.NORWAY. REMARKS : THIS IS FANTASTIC

MACHCONF : N10,169,64K,3TTYS,TWO MODEMS,1 L-P,F-P,T-R,BIG DISK

GIVE COMMAND : cc

lets now initiate a data base and use sibas. ccc GIVE COMMAND : exit 030524 STOP 0

Note the program described in chapter 4 now also has free language communeds. The "are letter communeds in what follows no longer apply, See chapter 4.

Asibas-da-de GIVE OUTPUT FILE NAME : "demon" FILE ALREADY EXISTS GIVE OUTPUT FILE NAME : "demon:symb" FILE ALREADY EXISTS GIVE OUTPUT FILE NAME : demon:s GIVE CARD TYPE (DyRyI,G,S,T,E) ?: d DATABASE NAME ?: demon SUPPRESS DOCUMENTATION OF REALMS 7: RECORD LAYOUT ?: ITEMS/GROUP ITEMS 7: SETS ?: INDEX TABLES 7: SIBAS SYSTEM REALM SIZE (WORDS) ?: 6000 GIVE CARD TYPE (D,R,I,G,S,T,E) ?: r REALM NAME ?: system SYSTEM (1), SERIAL (2), OR CALC (3) ?: 1 PAGE SIZE ?: MAX WORDS 7: 20000 IS REALM TO BE ALLOCATED ITS OWN SINTRAN FILE ?: GIVE CARD TYPE (D,R,I,G,S,T,E) P: r REALM NAME ?: manfile SYSTEM (1), SERIAL (2), OR CALC (3) 7: 2 PAGE SIZE 7: MAX NR. OF RECORDS 7: 20000 RECORD LENGTH 7: 32 MAIN SYSTEM REALM NAME ?: system NEXT SYSTEM REALM NAME ?: IS REALM TO BE ALLOCATED ITS OWN SINTRAN FILE ?: 9 ABBREVIATED DIRECTORY NAME(4 CHARS) ?: GIVE CARD TYPE (D,R,I,G,S,T,E) ?: r REALM NAME ?: sirlfile SYSTEM (1), SERIAL (2), OR CALC (3) ?: 3 PAGE SIZE ?; NR. OF RECORDS/MAIN BUCKET ?: 12 NR. OF MAIN BUCKETS ?: 113 NR. OF RECORDS/OVERFLOW BUCKET ?: 4 NR. OF OVERFLOW BUCKETS ?: 20 RECORD LENGTH ?: 32 MAIN SYSTEM REALM NAME ?: system NEXT SYSTEM REALM NAME ?: IS REALM TO BE ALLOCATED ITS OWN SINTRAN FILE ?: & ABBREVIATED DIRECTORY NAME(4 CHARS) 7: GIVE CARD TYPE (D,R,I,G,S,T,E) ?: i REALM NAME ?: manfile ITEM OR GROUP ITEM NAME ?: mannumb INTEGER(I), FLOATING(F), CHARACTER(C), PRIVACY(P), OR GROUP(G) ?: i CALC KEY ?: INDEX KEY ?: 8 MEMBER SET ITEM ?: DUPLICATES ILLEGAL 7: 9 MANUAL INDEX KEY ?: OWNER SET ITEM ?: 9 START WORD IN RECORD ?:

ND-60.077.01

ITEM LENGTH (OR FIRST BIT) ?: 1

LAST BIT ?:

NEXT WORD IS NO.

```
GIVE CARD TYPE (D,R,I,G,S,T,E) ?: i
REALM NAME ?:
ITEM OR GROUP ITEM NAME ?: manname
INTEGER(I), FLOATING(F), CHARACTER(C), PRIVACY(F), OR GROUP(G) ?: c
CALC KEY ?:
INDEX KEY ?: -
MEMBER SET ITEM ?:
DUPLICATES ILLEGAL ?:
MANUAL INDEX KEY ?:
OWNER SET ITEM ?:
START WORD IN RECORD ?:
ITEM LENGTH (OR FIRST BIT) ?: 15
LAST BIT ?:
MEXT WORD IS NO.
                 17
GIVE CARD TYPE (D,R,I,G,S,T,E) ?: i
REALM NAME ?:
ITEM OR GROUP ITEM NAME ?: manabna
INTEGER(I), FLOATING(F), CHARACTER(C), PRIVACY(F), OR GROUP(G) ?: c
CALC KEY ?:
INDEX KEY 7: 9
MEMBER SET ITEM ?:
DUPLICATES ILLEGAL ?: 8
MANUAL INDEX KEY ?:
OWNER SET ITEM ?:
START WORD IN RECORD 7:
ITEM LENGTH (OR FIRST BIT) ?: 3
LAST BIT 7:
MEXT WORD IS NO.
                  20
GIVE CARD TYPE (D,R,I,G,S,T,E) ?: r
REALM NAME ?: sirlfile
SYSTEM (1), SERIAL (2), OR CALC (3) ?: 1
PAGE SIZE T:
MAX WORDS ?: 1
IS REALM TO BE ALLOCATED ITS OWN SINTRAN FILE ?:
GIVE CARD TYPE (D:R:I:G:S:T:E) T: i
REALM NAME ?: sirlfile
ITEM OR GROUP ITEM NAME ?: mannumb
INTEGER(I),FLOATING(F),CHARACTER(C),PRIVACY(F),OR GROUP(G) ?: i
CALC KEY ?: 8
INDEX KEY ?:
MEMBER SET ITEM ?: 9
DUPLICATES ILLEGAL ?:
MANUAL INDEX KEY ?:
OWNER SET ITEM ?:
START WORD IN RECORD ?:
ITEM LENGTH (OR FIRST BIT) 7: 1
LAST BIT ?:
NEXT WORD IS NO. . 2
GIVE CARD TYPE (D,R,I,G,S,T,E) ?: i
REALM NAME ?:
ITEM OR GROUP ITEM NAME ?: sirlname
INTEGER(I), FLOATING(F), CHARACTER(C), PRIVACY(F), OR GROUP(G) ?: c
CALC KEY ?:
INDEX KEY ?:
MEMBER SET ITEM 7:
DUPLICATES ILLEGAL ?:
MANUAL INDEX KEY ?:
OWNER SET ITEM ?:
START WORD IN RECORD ?:
ITEM LENGTH (OR FIRST BIT) ?: 15
LAST BIT ?:
```

ND-10.077.01

NEXT WORD IS NO.

17

```
GIVE CARD TYPE (D,R,I,G,S,T,E) ?: i
REALM NAME ?:
ITEM OR GROUP ITEM NAME ?: sirlabna
INTEGER(I),FLOATING(F),CHARACTER(C),PRIVACY(P),OR GROUP(G) ?: c
CALC KEY ?:
INDEX KEY ?: s
MEMBER SET ITEM ?:
DUPLICATES ILLEGAL ?: s
MANUAL INDEX KEY ?:
OWNER SET ITEM ?:
START WORD IN RECORD ?:
ITEM LENGTH (OR FIRST BIT) ?: 3
LAST BIT ?:
NEXT WORD IS NO. 20
GIVE CARD TYPE (D,R,I,G,S,T,E) ?:
```

GIVE CARD TYPE (D,R,I,G,S,T,E) ?: s SET NAME ?: mangirl NR. OF MEMBER RECORD TYPES ?: 1 SINGLE CHAIN ?: MANUAL SET ?: OWNER REALM NAME 7: manfile SET OWNER ITEM NAME ?: mannumb SET MEMBER ITEM NAME ?: mannumb (NEXT) MEMBER REALM NAME ?: sirlfile (NEXT) MEMBER REALM NAME ?: GIVE CARD TYPE (D,R,I,G,S,T,E) ?: t INDEXED REALM NAME ?: manfile INDEXED ITEM/GROUP ITEM NAME ?: mannumb INITIAL NR. OR LEVELS 7: 1 PACKING DENSITY (1-9) ?: MR. OF ENTRIES/TABLE FIRST/NEXT LEVEL 7: 20 SYSTEM REALM NAME THIS LEVEL ?: system NR. OF ENTRIES/TABLE FIRST/NEXT LEVEL ?: GIVE CARD TYPE (D,R,I,G,S,T,E) ?: t INDEXED REALM NAME ?: manfile INDEXED ITEM/GROUP ITEM NAME ?: manabna INITIAL NR. OR LEVELS 7: 1 PACKING DENSITY (1-9) ?: 7 NR, OF ENTRIES/TABLE FIRST/NEXT LEVEL ?: 20 SYSTEM REALM NAME THIS LEVEL ?: system NR. OF ENTRIES/TABLE FIRST/NEXT LEVEL ?: GIVE CARD TYPE (DyR,I,G,S,T,E) ?: t INDEXED REALM NAME ?: sirlfile INDEXED ITEM/GROUP ITEM NAME ?: sirlabna INITIAL NR. OR LEVELS ?: 4 PACKING DENSITY (1-9) ?: 7 NR. OF ENTRIES/TABLE FIRST/NEXT LEVEL ?: SYSTEM REALM NAME THIS LEVEL ?: system NR. OF ENTRIES/TABLE FIRST/NEXT LEVEL ?: 20 SYSTEM REALM NAME THIS LEVEL ?: system NR. OF ENTRIES/TABLE FIRST/NEXT LEVEL ?: GIVE CARD TYPE (D,R,I,G,S,T,E) ?: e 001755 STOP 1. Ä

## Acc lets 1cok at the cards we have semerated

### Acory tele demon

| DEFRAS  | DEMON              | 6000                          |   |
|---------|--------------------|-------------------------------|---|
| MREALM  | SYSTEM 1 256       | 20000                         |   |
| NREALM  | MANFILE 2 256      | 20000 32SYSTEM                |   |
| NREALM  | GIRLFILE3 256 12   | 113 4 20 32SYSTEM             |   |
| NITEM   | MANFILE MANNUMB 1  | 1 1 1 1 1                     |   |
| NITEM   | MANFILE MANNAME    | 1 2 15                        |   |
| NITEM   | MANFILE MANABNA    | 1 1 1 17 3                    |   |
| *NREALM | GIRLFILE1 256      | 1 *                           |   |
| NITEM   | GIRLFILEMANNUMB 1  | 1 1 1 1                       |   |
| MITEM   | GIRLFILEGIRLNAME   | 1 2 15                        |   |
| ITEM    | GIRLFILEGIRLABNA   | 1 1 1 17 3                    |   |
| NSET    | MANGIRL 1 MANE     | FILE MANNUMB MANNUMB GIRLFILE |   |
| NTABLE  | MANFILE MANNUME :  | 17 20SYSTEM 0 0               | 0 |
| NTABLE  | MANFILE MANABNA :  | 17 20SYSTEM O O               | 0 |
| NTABLE  | GIRLFILEGIRLABNA : | 17 20SYSTEM 20SYSTEM 0        | 0 |
| ENDBAS  |                    |                               |   |

1

END OF FILE

Ä

\* Edited out using QED

```
Acr-file system:data,0
Acr-file manfile:data,0
Acr-file sirlfile:data,0
Asibas-76-init
```

```
DO YOU WANT ADVICE ? IF YES TYPE "Y" RETURN
IF NOT, TYPE" ANY OTHER CHARACTER" RETURN:
CHOOSE PAGE SIZE FOR SIBAS SYSTEM REALM ,1,2,3,4 FOR 32,64,128,256: 2
INPUT FILE: demon
LIST FILE: list
001015 STOP 0
A :;
```

DEFINED RECORDLENGTH :

32 W0578

.. WARNING .. FOR REALM MANFILE : TOTAL DEFINED SPACE : 23 WORDS
UNDEFINED SPACE : 9 WORDS
DEFINED RECORDLENGTH : 32 WORDS
.. WARNING .. FOR REALM GIRLFILE: TOTAL DEFINED SPACE : 23 WORDS
UNDEFINED SPACE : 9 WORDS

# END OF DATABASE DEFINITION

NUMBER OF WARNINGS = 2 NUMBER OF ERRORS = 0

SIZE OF THE RESIDENT PART = 300 SIZE OF RECORD-DESCRIPTIONS = 90

#### THE DATABASE IS INITIATED

# \*\*\*\*\*

REALM NAMED MANFILE IS DEFINED

RECORD LENGTH IN NUMBER OF WORDS

MAXIMUM NUMBER OF 256 WORD PAGES= 2501

> RECORDLAYOUT FOR REALM MANFILE

CONTENTS LAST WORD NO FIRST WORD NO \*\*\*\*\*\*\*\*\*\*\*\*\*\*\*\*\*\*\* 1 MANNUMB

\* 16 2 \* MANNAME 19 17 1 MANABNA 23

20 Ж. O1NGIRL 

DEFINED ITEMS IN THE REALM MANFILE 

| ITEMZ   | ITEM-     | ACCESS- | ITEM- | CALC   | · INDEX | SET-   | UNIQU | E AUTO- | SET-  |
|---------|-----------|---------|-------|--------|---------|--------|-------|---------|-------|
| GROUP   | TYPE      | LOCK    | GROUP | ACCESS | ACCESS  | MEMBER | KEY   | MATIC   | OWNER |
| 01NGIRL | •         |         |       |        |         |        |       |         |       |
| MANABNA | CHARACTER |         |       |        | X       |        | X     | X       |       |
| MANNAME | CHARACTER |         |       |        |         |        |       |         |       |
| MANNUMB | INTEGER   |         |       |        | X       |        | Х     | Х       | X     |

REALM NAMED GIRLFILE IS DEFINED

RECORDS ARE STORED VIA CALC

RECORD LENGTH IN NUMBER OF WORDS 32

NUMBER OF RECORDS PER BLOCK IN PRIMARY AREA 12

NUMBER OF BLOCKS IN PRIMARY AREA 113

MAXIMUM NUMBER OF RECORDS IN PRIMARY AREA 1356

NUMBER OF RECORDS PER BLOCK IN OVERFLOW AREA =

NUMBER OF BLOCKS IN OVERFLOW AREA 20

MAXIMUM NUMBER OF RECORDS IN OVERFLOW AREA 80

MAXIMUM NUMBER OF 256 WORD PAGES≔ 184

LAST WORD NO CONTENTS FIRST WORD NO \*\*\*\*\*\*\*\*\*\*\*\* 1 AMUNUMB 1 16 GIRLNAME 2 \* ж 19 GIRLABNA 17 23 02NGIRL 20 \*\*\*\*\*\*\*\*\*\*\*\* \*\*\*\*\*\*\*\*\*\*\*\*\*\* DEFINED ITEMS IN THE REALM GIRLFILE \*\*\*\*\*\*\*\*\*\*\*\*\*\*\*\*\*\* SET- UNIQUE AUTO-SET-INDEX ACCESS- ITEM- CALC ITEM/ ITEM-KEY MATIC NER ACCESS MEMBER GROUF ACCESS TYPE LOCK GROUF 02NGIRL Х Χ Χ CHARACTER GIRLABNA CHARACTER GIRLNAME Χ Χ INTEGER MANNUMB \*\*\*\*\*\*\*\*\*\*\*\*\*\*\*\*\*\*\*\*\*\*\*\*\*\*\*\*\*\*\*\*\*\*\*\*\* DEFINED INDEX-TABLES FILLING % \* LEVEL TABLE ENTRIES WHERE ELEMENT LEVELS REALM STURED SYSTEN 39 70 1 MANNUMB MANFILE

DEFINED SETS IN THE DATABASE NAME OF SET TYPE OF SET OWNER-REALM OWNER ITEM MEMBER ITEM REALM(S MANGIRL DOUBLE CHAIN AUTOMAT MANFILE MANNUMB MANNUMB GIRLFILE

70

70

SYSTE

STE

23

23

1

:1

1

1

MANABNA

GIRLABNA

MANFILE

GIRLFILE

IF YOU WANT INFORMATION TYPE "Y": GIVE COMMAND ; cc we will now use the database demon. 000 GIVE COMMAND : sordb DATA-BASE-NAME: demon GIVE RUN MODE (O=RETRIEVAL, 1=LOAD/UPDATE) : 1 PASSWORD: GIVE COMMAND : srrlm NO-OF-OCCURENCES:2 NAME-OF-REALM: manfile USAGE-MODE(O=RETRIEVAL,1=LOAD,2=UPDATE):2 PROTECT-MODE(O=NON-PROTECT,1=EXCLUSIVE): NAME-OF-REALM:sirlfile USAGE-MODE(O=RETRIEVAL,1=LOAD,2=UPDATE):2 PROTECT-MODE(O=NON-PROTECT,1=EXCLUSIVE): GIVE COMMAND : cc we now use stepst (store-with-step) to load the database 000 GIVE COMMAND : read NUMBER-OF-ITEMS:2. ITEM-NAME( 1):mannumb 1TEM-NAME( 2):manname FORMAT TYPES ARE: 1: INTEGER, 2: DOUBLE INTEGER, 3: REAL, 4: CHARACTER, 5: OCTAL 6: FORTRAM SPECIFY FORMAT FOR : MANNUMB TYPE (1-6) ?: 1 NO.OF THIS TYPE ?: 1 MORE THIS ITEM ?: SPECIFY FORMAT FOR : MANNAME TYPE (1-6) 7: 4 NO.OF THIS TYPE ?: 30 MORE THIS ITEM 7: GIVE VALUES FOR MANNUMB INTEGER: 1 GIVE VALUES FOR MANNAME UPTO 30 CHARACTERS: pan GIVE COMMAND : stepst GIVE MAXIMUM NUMBER OF EXECUTIONS : 100 NAME-OF-REALM: NAME-OF-REALM:manfile NUMBER-OF-ITEMS:

TOTAL ELAPSED TIME FOR: 100 RECORDS FOR COMMAND : STEPST

WAS 87080 MILLISECONDS

GIVE COMMAND : cc

GIVE COMMAND : tused

here we had to allocate pages as required for both the records to be stored and the index tables to be builtup via the nord file system.ccc

```
GIVE COMMAND : save
GIVE TRANSACTION NAME (MAX 8 CHARS.) : storemen
DESCRIBE TRANSACTION (MAX 78 CHARACTERS):
stores man records in the man file.
GIVE COMMAND : cc
now lets store some sirls.
acc
GIVE COMMAND : formo
NUMBER-OF-ITEMS:2
ITEM-NAME( 1):mannumb
ITEM-NAME( 2):sirlname
FORMAT TYPES ARE:
1: INTEGER, 2: DOUBLE INTEGER, 3: REAL, 4: CHARACTER, 5: OCTAL 6: FORTRAN
SPECIFY FORMAT FOR : MANNUMB
TYPE (1-6) ?: 1
NO.OF THIS TYPE ?: 1
MORE THIS ITEM 7:
SPECIFY FORMAT FOR : GIRLNAME
TYPE (1-6) ?: 4
NO.OF THIS TYPE ?: 30
MORE THIS ITEM ?:
GIVE COMMAND : read
NEW FORMAT WANTED (Y FOR YES) ?:
GIVE VALUES FOR MANNUMB
INTEGER: 1
GIVE VALUES FOR GIRLNAME
     30 CHARACTERS: brit
UPTO
GIVE COMMAND : stepst
GIVE MAXIMUM NUMBER OF EXECUTIONS : 100
NAME-OF-REALM: sirlfile
NUMBER-OF-ITEMS:
GIVE COMMAND : tused
                            100 RECORDS FOR COMMAND : STEPST
TOTAL ELAPSED TIME FOR :
          192680 MILLISECONDS
GIVE COMMAND : cc
worst case storing of records in a hashing file. Each new record hashes
to a different block!!
CCC
GIVE COMMAND : read
NEW FORMAT WANTED (Y FOR YES) 7:
GIVE VALUES FOR MANNUMB
INTEGER: 1
GIVE VALUES FOR GIRLNAME.
UPTO 30 CHARACTERS: liv and Jane and salls
GIVE COMMAND : stepst
GIVE MAXIMUM NUMBER OF EXECUTIONS : 50
NAME-OF-REALM:
NUMBER-OF-ITEMS:
GIVE COMMAND : tused
                              50 RECORDS FOR COMMAND : STEPST
TOTAL ELAPSED TIME FOR :
WAS
           147920 MILLISECONDS
GIVE COMMAND : cc
now lets senerate some reports using the data we have loaded.
ccc
GIVE COMMAND : save
GIVE TRANSACTION NAME (MAX 8 CHARS.) : stordir1
DESCRIBE TRANSACTION (MAX 78 CHARACTERS):
not bis sirl, but store new sirl record!!
GIVÉ COMMAND : srfir
```

ND-60.077.01

NAME-OF-REALM: manfile

```
GIVE COMMAND: dhead

GIVE NUMBER OF DATA WORDS TO BE READ/WRITTEN:

ONLY SINGLE WORDS CAN BE HANDLED.A,I,OR Z FORMAT

GIVE FORTRAN FORMAT FOR

HEADING

MAX: 300 CHARACTERS.START WITH (

GIVE (NEXT) SO CHARACTERS:

(///,20x,/m a n r e c o r d s',///)

GIVE NUMBER OF RECORDS FER PRINT PAGE (<OR=70): 40

GIVE IN DECIMAL VALUE FOR CLEAR SCREEN CHARACTER: 12
```

GIVE COMMAND : formo NUMBER-OF-ITEMS:2 ITEM-NAME( 1):mannumb ITEM-NAME( 2):manname FORMAT TYPES ARE: 1: INTEGER, 2: DOUBLE INTEGER, 3: REAL, 4: CHARACTER, 5: OCTAL 6: FORTRAN SPECIFY FORMAT FOR : MANNUMB TYPE (1-6) 7: 6 GIVE NUMBER OF DATA WORDS TO BE READ/WRITTEN : 16 ONLY SINGLE WORDS CAN BE HANDLED, A, I, OR Z FORMAT GIVE FORTRAN FORMAT FOR МАМИАМ ВМИМАМЕ MAX: 300 CHARACTERS.START WITH ( GIVE (NEXT) 80 CHARACTERS: (1x, i6, 10x, 15a2) GIVE COMMAND : setsr

#### MAN RECORDS.

FAN

```
3
                 FAN
    -4
                 PAN
     5
                 PAN
                 PAN
     6
     7
                 FAN
     8
                 PAN
     9
                 PAN
    10
                 FAN
                 PAN
    11
    12
                 F'AN
    13
                 FAN
    1.4
                 PAN
    15
                 PAN
                 PAN
    16
                 FAN
    17
    18
                 PAN
                 PAN
    19
                 PAN
    20
    21
                 PAN
    22
                 PAN
    23
                 FAN
    24
                 FAN
    25
                 PAN
    26
                 PAN
    27
                 PAN
    28
                 FAN
    29
                 PAN
                 FAN
    30
    31
                 FAN
    32
                 FAN
    33
                 FAN
    34
                 PAN
    35
                 FAN
    36
                 PAN
    37
                 PAN
                 PAN
    38
                 FAN
    39
    40
                 FAN
    41
                 FAN
IF YOU WISH TO STOP TYPE "Y" CR : 9
GIVE COMMAND : tused
TOTAL ELAPSED TIME FOR :
                                40 RECORDS FOR COMMAND : GETSR
            84060 MILLISECONDS
WAS
GIVE COMMAND : cc
most of the elapsed time has some to the print out on the decwriter ccc
GIVE COMMAND : valout
GIVE FILE NAME AND TYPE (MAX 19 CHARS) : list:s
SEQUENTIAL WRITE APPEND ? ("Y" FOR YES) :
GIVE COMMAND : auto
GIVE COMMAND : srfir
GIVE COMMAND : setsr
```

```
STATUS-CODE=
GIVE COMMAND : tused
                            100 RECORDS FOR COMMAND : GETSR
TOTAL ELAPSED TIME FOR :
          185700 MILLISECONDS
WAS
GIVE COMMAND : cc
GIVE COMMAND : man
GIVE COMMAND : cc
we can now close the data base and so the back way!!
ccc.
GIVE COMMAND : soldb
GIVE COMMAND : recine
GIVE FILE NAME AND TYPE (MAX 19 CHARS) : manfile:data
FOR RECORD INPUT GIVE
RECORD LENGTH (>0 AND <1025), START WORD NUMBER (>= 1)
START RECORD NUMBER (>= 1) AND MAX NUMBER OF RECORDS (>= 1)
IN THAT ORDER : 32,257,1,1
GIVE COMMAND : valout
 GIVE FILE NAME AND TYPE (MAX 19 CHARS) : list:s
 SEQUENTIAL WRITE APPEND ? ("Y" FOR YES) :
 GIVE COMMAND : nextor
HOW MANY MORE RECORDS ? : 99
 MAX NUMBER OF RECORDS READ/WRITTEN!!
 GIVE COMMAND : tused
 TOTAL ELAPSED TIME FOR :
                             100 RECORDS FOR COMMAND : NEXTNR
             6860 MILLISECONDS
 WAS
 GIVE COMMAND : cc
 we can magbe set it to so quicker if we cut out
                                                     fortran i/o.
 CCC
 GIVE COMMAND : recine
 GIVE FILE NAME AND TYPE (MAX 19 CHARS) : manfile:d
 FOR RECORD INPUT GIVE
 RECORD LENGTH (>0 AND <1025), START WORD NUMBER (>= 1)
 START RECORD NUMBER (>= 1), AND MAX NUMBER OF RECORDS (>= 1)
 IN THAT ORDER : 32,257,1,100
 GIVE COMMAND : recout
 GIVE FILE NAME AND TYPE (MAX 19 CHARS) : "list:data"
 FOR RECORD OUTFUT GIVE
 RECORD LENGTH (>0 AND <1025), START WORD NUMBER (>= 1)
 START RECORD NUMBER (>= 1), AND MAX NUMBER OF RECORDS (>= 1)
 IN THAT ORDER : 32,1,1,100
 NO SUCH PAGE
 IF SAME FILE FOR INPUT RECORDS TYPE "Y":
 GIVE COMMAND : cops
-- MAX NUMBER OF RECORDS READ/WRITTEN!!
 GIVE COMMAND : tused
```

ND-60.077.01

101 RECORDS FOR COMMAND : COPY

TOTAL ELAPSED TIME FOR :

5900 MILLISECONDS

WAS

Finally, the use of a "Job Control File" is illustrated.

```
೧೯೮
QED 3.5
жа . .
set men
auto
sordb
srrlm
srfir
getsr
scldb
exit
∦w"trans"
28 WORDS WRITTEN
水子
Aold-sibinter
                 ^{*}
                              NORD
                                                   米
                    SIBAS INTERACTIVE, KEY TO DISC,
                 ^{*}
                               AND
                 *
                       REPORT GENERATING SYSTEM
                 *
                 * VERSION 1985-A
                                            760928
                 IF YOU WANT INFORMATION TYPE "Y":
GIVE COMMAND : storemen
PRESENT TRANSACTION DESCRIPTION IS
STORES MAN RECORDS IN THE MAN FILE.
GIVE COMMAND : siboff
GIVE COMMAND : srfir
NAME-OF-REALM: manfile
GIVE COMMAND : names
                        *REALMS
*DATA BASE : DEMON
                MANFILE
                          GIRLFILE
                  2
*USAGE MODES
                            2
*PROTECT MODES :
                            0
*REALMS FOR CALLS
                       *READ FIRST IN REALM
                                            : MANFILE
XFETCH
                       *FETCH BETWEEN LIMITS :
*STORE
          : MANFILE
*LOGGING
                       *SIBAS TRANSACTION
*SET NAME :
*KEY NAMES FOR
*FETCH
                       *FETCH BETWEEN LIMITS :
*INSERT OR REMOVE FROM MANUAL INDEX
*DATA ITEMS ARE :
```

MANNUMB

MANNAME

GIVE COMMAND : form NUMBER-OF-ITEMS: FORMAT TYPES ARE: 1: INTEGER, 2: DOUBLE INTEGER, 3: REAL, 4: CHARACTER, 5: OCTAL 6: FORTRAN SPECIFY FORMAT FOR : MANNUMB TYPE (1-6) 7: 6 GIVE NUMBER OF DATA WORDS TO BE READ/WRITTEN : 10 ONLY SINGLE WORDS CAN BE HANDLED.A, I, OR Z FORMAT GIVE FORTRAN FORMAT FOR МАИИИВ МАИИАМЕ MAX : 300 CHARACTERS.START WITH ( GIVE (NEXT) \_\_80 CHARACTERS: (1x,16,5x,9a2) GIVE COMMAND : dhead GIVE NUMBER OF DATA WORDS TO BE READ/WRITTEN : DNLY SINGLE WORDS CAN BE HANDLED.A, I, OR Z FORMAT GIVE FORTRAN FORMAT FOR HEADING MAX : 300 CHARACTERS.START WITH ( GIVE (NEXT) \_ 80 CHARACTERS: (///y10xy'man records(y//) GIVE NUMBER OF RECORDS PER PRINT PAGE (<0R=70) : 10 GIVE IN DECIMAL VALUE FOR CLEAR SCREEN CHARACTER: 12

GIVE COMMAND: save
GIVE TRANSACTION NAME (MAX 8 CHARS.): set men
DESCRIBE TRANSACTION (MAX 78 CHARACTERS):
sets all records in the manfile
GIVE COMMAND: sibon

```
GIVE COMMAND : coming
```

GIVE FILE NAME AND TYPE (MAX 19 CHARS) : trans:s

COMMAND : GET MEN

PRESENT TRANSACTION DESCRIPTION IS GETS ALL RECORDS IN THE MANFILE

COMMAND : AUTO
COMMAND : SOPDB
COMMAND : SRRLM
COMMAND : SRFIR
COMMAND : GETSR

# MAN RECORDS

PAN 3 FAN 4 FAN ij FAN 6 FAN 7 FAN 8 FAN 9 FAN 10 FAN FAN 11. IF YOU WISH TO STOP TYPE "Y" CR :

# MAN RECORDS

12 FAN 13 FAN 1.4 F'AN 15 FAN 16 FAN 17 FAN 18 F'AN 19 FAN 20 FAN 21 FAN IF YOU WISH TO STOP TYPE "Y" CR : Y COMMAND : SCLDB COMMAND : EXIT 030524 STOP 0

User Guide for SIBAS database definition card image generator (DBDCIG)

This chapter appears here because the DBDCIG program will be eventually available as a command from SIBINTER.

#### 4.1 Introduction

The SIBAS database definition module requires fixed format card images as input (see chapter 4 of the SIBAS Users Manual). If a card punch is available, one can punch the cards directly, but it is very easy to make mistakes, and one must often repeat the same realm names and card type names on successive cards. On NORD machines there is also the possibility of using the text editor QED, but anyone who has tried generating a database definition card deck of any length using QED will know that this can be a frustrating job.

The pupose of the SIBAS database definition card image generator (DBDCIG) is to make the job of producing the required card images easier. The DBDCIG can be used for the production of the initial card images, and any changes to the resulting card image file can be made using QED, (see 4.3).

#### 4.2 Use of DBDCIG

The program is interactive, and starts by asking the user to type in an output file name. This file should be of type SYMB as the SIBAS database definition module requires an input file of type SYMB. If the output file name given is accepted, the program continues by asking the user to give in a letter describing the type of card image to be generated. The possible types are:

| Туре    | Description                        | SIBAS form identification |
|---------|------------------------------------|---------------------------|
| D       | Data base Definition               | DEFBAS                    |
| R       | Realm Definition                   | NREALM                    |
| If      | Item Group Item Definition         | NITEM                     |
| G       | Group Item Constituents Definition | NGROUP                    |
| S       | Set Type Definition                | NSET                      |
| ${f T}$ | Index Storage Definition           | NTABLE                    |
| E       | End of Schema                      | ENDBAS                    |

The program works on one card at a time, and writes each card image to the output file as soon as it is completed, and then requests the next card type. The exception to this is the ENDBAS card, which results in the termination of the program. The input required to generate each card is requested interactivly. The answers to some of the questions are optional, in which case just CR need be typed.

The program as a whole checks for unlikely values, and in certain cases takes default values if no input (i.e. just carriage retrun CR) is given. For questions requiring a Y (yes) or N (no) answer, CR only is equivalent to no.

Additional comments on some of the card types are given below.

\*Note: free language card type identifiers are used on the course. These with their single letter equivalent are shown below.

```
GIVE CARD TYPE: HELP \\
LIST-KNOWN-CARD-TYPES
HELP \LISTS LEGAL CARD TYPES
DATA-BASE D

SYSTEM-REALM \\
SERIAL-REALM \\
CALC-REALM \\
ITEM-OR-GROUP-ITEM I
GROUP
SET G
INDEX-TABLE
END-DATA-BASE-DEFINITION \( \mathbb{E} \)
REFEAT-PREVIOUS-CARD-TYPE
```

# 4.2.1 NREALM, Type R

Page size:

If zero or no input is given, a default value of 256 will be allocated. If values > 1024 or 0 are given, the page size will be re-requested.

Minimum size:

For system realms or serial realms only the maximum size in words or records is requested as the SIBAS DDL on NORD machines ignores the minimum size fields.

Sintran files:

The mapping of SIBAS realms to Sintran files can be done in various ways. See the explanation printed upon request by the SIBAS DDL module.

# 4.2.2 NITEM, Type I

Realm name:

The realm name need be given only when typing the first NITEM card for a given realm. For the following NITEM cards belonging to the same realm only CR need by typed. Start word in record:

This is set to one each time a realm name is typed in to an NITEM card, and automatically stepped by each new items length in words. Thus CR is the only input required. Definition of group items does not step "start word in record", neither does the definition of packed data items. When defining packed data items, the user must set the "start word in record" to allow for each word containing packed data items.

# 4.2.3 NGROUP, Type G

Number of items in group: The program does not allow for group items consisting of more than 6 data elements.

# 4.2.4 NSET, Type S

Number of member record types: The program does not allow for more than 4 member record types.

# 4.3 Final Comments

Card image files generated by DBDCIG can be read into QED and edited. Remember to give the QED command M  $\wedge$  TO  $(\phi)$  before writing back to the card image file. Otherwise the blanks on the card images will be compressed by QED giving a format not accepted by the SIBAS DDL module.

Another way of "changing" the contents of card images is to use DBDCIG to generated the new cards, writing them singly to scratch files. One then reads in the complete card image file using QED, deletes the cards to be changed, and then reads in the new cards to their correct positions.

Note that the first line written to a file by the DBDCIG contains an extra "line-feed" character. This should be removed using QED.

### SIBAS - INTERACTIVE MODULE

#### 5 THE NEXT RELEASE

The following features will be included in the next release, which should be available by Easter 1977.

- As mentioned in chapter 2, the next release of Sibinter will use commands of the abreviated look up type employed by SINTRAN III and the NORD file system.
- A Sibas transaction definition language, which can also be used to define record handling independently of Sibas, will also be available. This language is described in appendix 2.
- 5.1.3 It will be possible to specify that record fields be accumulated, so that sums and averages can be generated by running through a number of records.
- 5.1.4 A sibas fast sequential read of user realms will be implemented. This should enable a realm to be processed at least 100 times faster than with READ-FIRST-IN-REALM followed by GET and READ-NEXT-IN-SEARCH-REGION, as they are in Sibas.
- A free format definition for both input and output will be available where the user van specify leader texts, allowed limits, and format for data fields in a record using more day to day terms rather than (10X, F16.3, 'WHATS NEXT ?:' for example.

### 5.1.6 Final Comment

This next release of Sibinter should make it no longer necessary to write Sibas application programs in any other language than that available from Sibinter. Moreover, this new Sibinter will execute Sibas calls faster than is possible from FORTRAN programs.

#### APPENDIX 1

# NEW DML SYNTAX FOR SIBAS DML STATEMENT NAMES

THIS NEW SYNTAX IS THAT USED BY NORSK DATA ELEKTRONIKK IN THEIR SIBAS INTERACTIVE, KEY TO DISC, AND REPORT GENERATING SYSTEM.

IT IS MORE CONSISTENT THAN THE PRESENT SYNTAX, MAINLY IN THAT IT AVOIDS THE USE OF THE WORD RECORD THROUGHOUT.

THE OLD SYNTAX IS LISTED BESIDE THE NEW BELOW.IT IS SUGGESTED THAT THE NEW SYNTAX SHOULD BE CONSIDERED AS A REPLACEMENT FOR THE OLD IN THE SIBAS USERS MANUAL ND WILL IN THE MEANWHILE ADOPT THE NEW SYNTAX.

O L D

LOG-USER-INFORMATION

MEW

LOG-USER-INFORMATION

FIND-RECORD-USING-KEY FIND-USING-KEY FIND-FIRST-BETWEEN-LIMITS-USING-KEY FIND-RECORD-USING-KEY-HETWEEN-LIMITS FIND-FIRST-RECORD-IN-REALM FIND-FIRST-IN-REALM FIND-FIRST-IN-SET FIND-FIRST-IN-SET FIND-LAST-IN-SET FIND-LAST-IN-SET FIND-PRIOR-IN-SET FIND-PRIOR-IN-SET FIND-NEXT-IN-SET FIND-NEXT-IN-SET FIND-NEXT-IN-SEARCH-REGION FIND-NEXT-IN-SEARCH-REGION FIND-OWNER FIND-SET-OWNER GET GET MODIFY MODIFY STORE STORE ERASE ERASE CONNECT CONNECT CONNECT-BEFORE CONNECT-BEFORE CONNECT-AFTER CONNECT-AFTER DISCONNECT DISCONNECT INSERT INSERT REMOVE REMOVE REMEMBER REMEMBER FORGET FORGET LOCK LOCK UNLOCK UNLOCK CHANGE-PASSWORD CHANGE-PASSWORD READY-REALMS READY-REALMS FINISH-REALMS FINISH-REALMS OPEN-DATA-BASE OPEN-DATA-BASE CLOSE-DATA-BASE CLOSE-DATA-BASE ACCEPT ACCEPT ERASE-ELEMENT ERASE-ELEMENT TAKE-CHECK-POINT TAKE-CHECK-POINT INITIATE-TRANSACTION INITIATE-TRANSACTION TERMINATE-TRANSACTION TERMINATE-TRANSACTION

#### APPENDIX 2

<LINE NUMBER>

# AN EXAMPLE OF THE PROPOSED SIBAS TRANSACTION DEFINITION LANGUAGE

# THE SYNTAX FOR STATEMENTS IS AS FOLLOWS:

<LINE NUMBER>,<SIBINTER COMMAND NAME>,[<OPTIONAL PARAMETERS>]>,
<OBLIGATORY PARAMETERS>,<LINE NUMBER 1,LINE NUMBER 2,LINE NUMBER 3>.
EACH PARAMETER MUST BE SEPERATED FROM THE PREVIOUS BY AT LEAST ONE SPACE,
OTHERWISE THE FORMAT IS COMPLETELY FREE.CONTINUATION LINES REQUIRE THAT
THERE IS A CHARACTER IN COLUMN SIX,AND COMMENTS ARE INDICATED BY A "C" IN
COLUMN 1.

AN INTEGER + EQUÍVALENT TO BASIC LINE NUMBERS

<SIBINTER COMMAND NAME>
 ALL THE SIBINTER COMMANDS ARE ALLOWED

<OPTIONAL PARAMETERS>
 THESE ARE THE PARAMETERS READ IN BY SIBINTER
 WHEN IT IS IN MANUAL MODE, IF THEY ARE NOT
 GIVEN , THEN THEY MUST BE READ IN BY THE
 TRANSACTION USING A GET-BUFFERS COMMAND.

<OBLIGATORY PARAMETERS>
 THESE WILL BE SPECIFIED IN THE NEXT MANUAL.

<LINE NUMBERS 1,2,3>
 THE LINE NUMBERS ONE WISHES TO GO TO IF THE
 STATUS RETURNED BY SIBAS IS <0, =0, OR >0.

TWO EXAMPLES OF TRANSACTIONS ARE GIVEN BELOW:

EXAMPLE 1 : WITHOUT USING OPTIONAL PARAMETERS:

```
C
       THIS TRANSACTION WILL READ A WHOLE SIBAS FILE AND WRITE
C
       THE SPECIFIED DATA ITEMS OUT TO A FILE.
C
10
       GET-BUFFERS <BUFFER-NAMF>
                                                    110,110, 15
15
       OPEN-VALUES-OUTPUT-FILE
                                                    120, 20, 20
       OPEN-DATA-BASE
20
                                                    100, 30, 30
30
       READY-REALMS
                                                    100, 40,40
+0
       READ-FIRST-IN-REALM
                                                    100,100, 50
50
       GET-SEARCH-REGION
                                                    100,110,110
100
       ACCEPT
                                                    110,110,110
110
       CLOSE-DATA-BASE
                                                    120,120,120
120
       EXIT
```

EXAMPLE 2 : WITH THE USE OF OPTIONAL PARAMETERS:

```
C
       THIS TRANSACTION WILL READ A WHOLE SIBAS FILE AND WRITE
С
       THE SPECIFIED DATA ITEMS OUT TO A FILE.
C
10
       GET-BUFFERS <BUFFER-NAME>
                                                    110,110, 15
15
       OPEN-VALUES-OUTPUT-FILE (<FILE NAME>)
                                                    120, 20, 20
20
       OPEN-DATA-BASE [ < DATABASE > ] FOR-ENQUIRY-USING-PASSWORD [ < SECRET > ]
     - 100, 30, 30
30
       READY-REALMS [ < USEREALM > ] FOR-READ-NUN-PROTECTED 100, 40, 40
40
       READ-FIRST-IN-REALM [ < USEREALM > ]
                                                    100,100, 50
50
       GET-SEARCH-REGION
                                                    100.100.10
.00
       ACCEPT
                                                    110,110,110
110
       CLOSE-DATA-BASE
                                                    120,120,120
120
       EXIT
```

N.B. ALL WORDS JOINED BY HYPHENS ARE EITHER COMMANDS OR RESERVED
COMBINATIONS USED BY THE SIBAS TRANSACTION COMPILER. THESE CAN ALWAYS
BE REPLACED BY UNIQUE ABBREVIATIONS

#### APPENDIX 3

# SUBROUTINE NOTGOUSER

THIS SUBROUTINE HAS NO INPUT PARAMETERS, AND IS CALLED WHEN THE USER GIVES THE GOUSER COMMAND IN SIBINTER. IT MUST BE LOADED AT 106000.

C C C

C

THE FOLLOWING COMMON DECLARATION SHOULD BE IN THE PROGRAM NOTGOUSER

COMMON /CVBUFF/ IVBUF(1024), KEEPOFF(2048),

IVKBUF(20) • IVLOBUF(20) • IVHIBUF(20) • IVLOGBF(256) • IVCHPBF(8) • IVHEDBF(256)

-

THE USER IS ADVISED TO KEEPOFF KEEPOFF IF HE DUES NOT WISH TO DAMAGE RECORD INPUT AND RECORD OUTPUT.OTHEWISE HE MAY USE KEEPOFF FOR HIS OWN PURPOSES.

CCC

C C

C

THE OTHER COMMON ARRAYS ARE AS FOLLOWS:

C

C IVEBUE . CONTAINS THE VALUE OF THE FIND-USING-KEY KEY

C IVLOBUF

IVHIBUF CONTAINS THE LOWER AND UPPER KEY VALUES FOR THE

FIND-BETWEEN-LIMITS KEY

C IVCHPBF

CONTAINS THE LATEST CHECKPUINT VALUES.

C. IVLOGBUF

CONTAINS THE INFORMATION THE USER WISHES TO LOG VIA THE

SIBAS CALL SLOG.

C IVHEDEF

CONTAINS THE VALUES WHICH THE USER WISHES TO PRINT

OUT IN A HEADING.

C C

THE USER MUST NOT GO OUTSIDE THESE ARRAYS

Č

THIS PROGRAM HEADING FOR "NOTGOUSER" IS SUPPLIED AS THE FIRST PART OF THE SIB-1895A TAPE.

Č

Please let us know if you

- \* find errors
- \* cannot understand information
- \* cannot find information
- \* find needless information

Do you think we could improve the manual by rearranging the contents? You could also tell us if you like the manual!!

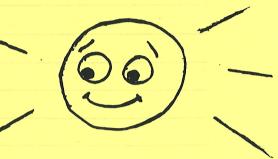

\* \* \* \* \* \* \* \* \* HELP YOURSELF BY HELPING US!!

| Aminer Mainer SIDIM LEIV                               | Wandar Hamber: IND -00.077.01 |
|--------------------------------------------------------|-------------------------------|
|                                                        |                               |
| /hat problems do you have? (use extra pages if needed) |                               |
|                                                        |                               |
|                                                        |                               |
|                                                        |                               |
|                                                        |                               |
|                                                        |                               |
| •                                                      | *                             |
|                                                        |                               |
|                                                        |                               |
|                                                        |                               |
| Oo you have suggestions for improving this manual?     |                               |
|                                                        |                               |
|                                                        |                               |
|                                                        |                               |
|                                                        |                               |
|                                                        |                               |
|                                                        |                               |
|                                                        | 2.4.63.66.2153.614            |
| our name:                                              | Date:                         |
| Company:                                               |                               |
| Address:                                               |                               |
|                                                        |                               |
| Vhat are you using this manual for?                    |                               |
|                                                        |                               |
|                                                        |                               |
|                                                        |                               |

Send to: Norsk Data A.S.

Documentation Department P.O. Box 4, Lindeberg Gård

Oslo 10, Norway

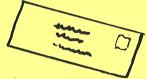

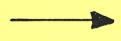

| tra you frustrated because of unclear                                                                                                    |                                                                                                    |
|----------------------------------------------------------------------------------------------------|----------------------------------------------------------------------------------------------------|
| hage? Why don't you jon the Reader's                                                                                                    |                                                                                                    |
| end us a good. You with rective a or                                                                                                    |                                                                                                    |
|                                                                                                    |                                                                                                    |
| A CONTRACTOR OF THE PARTY OF THE PARTY OF TH | Please let us know if you                                                                                                    |
|                                                                                                    | * camor understand information                                                                                                    |
|                                                                                                    | a Pariotational Jornaci *                                                                                                    |
| Carried States                                                                                                    | To you think we could out to we the manual by seat meaning                                                                                                    |
|                                                                                                    | THE PROPERTY OF THE WORLD STREET, WITH THE PROPERTY OF THE PROPERTY OF THE PRO |
| representation of the second of the second o | Manual name: Stat NT HU  What problems do you have! (use extra pages if needed)                                                                                                    |
| ered by:                                                                                                    | Date:                                                                                                    |
|                                                                                                    |                                                                                                    |
|                                                                                                    |                                                                                                    |
|                                                                                                    |                                                                                                    |
|                                                                                                    | De you have suggestions for improving this manual?                                                                                                    |
|                                                                                                    |                                                                                                    |

Norsk Data A.S Documentation Department P.O. Box 25, Bogerud N-0621 Oslo 6 Norway

Document - Van Dipartinent

1.0. Box 4; Lindelberg Gård
Osla 10. Norwa

Systems that put people first